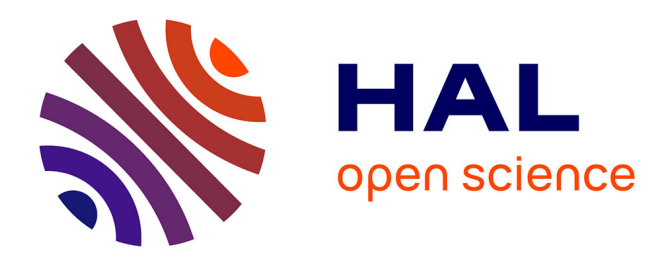

# **Jean Weber : témoignage**

Jean Weber, Christian Galant

# **To cite this version:**

Jean Weber, Christian Galant. Jean Weber : témoignage. Archorales, 18, Editions INRAE, 192 p., 2018, Archorales, 2-7380-1411-9. hal-02790495

# **HAL Id: hal-02790495 <https://hal.inrae.fr/hal-02790495>**

Submitted on 5 Jun 2020

**HAL** is a multi-disciplinary open access archive for the deposit and dissemination of scientific research documents, whether they are published or not. The documents may come from teaching and research institutions in France or abroad, or from public or private research centers.

L'archive ouverte pluridisciplinaire **HAL**, est destinée au dépôt et à la diffusion de documents scientifiques de niveau recherche, publiés ou non, émanant des établissements d'enseignement et de recherche français ou étrangers, des laboratoires publics ou privés.

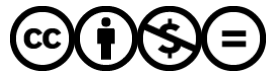

[Distributed under a Creative Commons Attribution - NonCommercial - NoDerivatives 4.0](http://creativecommons.org/licenses/by-nc-nd/4.0/) [International License](http://creativecommons.org/licenses/by-nc-nd/4.0/)

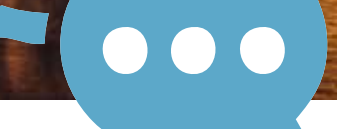

Saint Sylvestre 2014, depuis le pont Royal. On peut voir le musée d'Orsay et la verrière du Grand Palais, alors illuminée en rouge. ©Jean Weber

# JEAN WEBER

apprend la photographie avec son père, Jean-Joseph, déjà à l'Inra. Weber fils intègre Jouy-en-Josas en 1967 au service des ingénieurs et des chercheurs, tirant photographies et concevant diapositives. Tandis que le service de presse, au niveau national, lui confie la couverture d'événements institutionnels, il ne sacrifie jamais le caractère artistique de son travail. Depuis ses débuts à Jouy-en-Josas puis à Versailles, Jean Weber a constitué un fonds iconographique de milliers de prises de vue.

ARCHORALES n° 18 **ARCHORALES n° 18 > PRODUCTEURS D'IMAGES** PRODUCTEURS D'IMAGES Je suis né le 21 janvier 1950 aux Logesen-Josas, un petit village des Yvelines à proximité de Versailles. À l'époque, le village était bordé de champs, de prairies et de forêts, c'était vraiment la campagne. Mon père travaillait à l'Institut Pasteur. Ma mère ne travaillait pas, elle nous élevait, mon frère cadet et moi. Nous habitions avec mes grandsparents dans notre grande maison des Loges.

J'ai trois enfants, deux filles et un garçon, ainsi que quatre adorables petitsenfants, deux filles et deux garçons. Mon frère Marc est dessinateur au service communication de l'Inra de Jouy-en-Josas.

# **Que faisait votre père à l'Institut Pasteur?**

Technicien de recherche, il faisait des prises de sang sur les porcs. Mon père a quitté l'Institut Pasteur pour entrer en 1954 à l'Inra de Jouy-en-Josas au Centre national de recherches zootechniques (CNRZ) en tant que technicien. Durant quelques années, il a fait des radiographies et des prises de sang sur les porcs, avant de s'orienter de lui-même vers sa passion, la photographie. Il a pris sa retraite en octobre 1988 et a été emporté par un cancer l'année suivante.

Aussi, j'ai connu l'Inra depuis ma plus tendre enfance, mon père m'y emmenait

souvent. Le CNRZ était un des centres les plus importants avec le CNRA (Centre national des recherches agronomiques) de Versailles. L'ambiance était très familiale, je me souviens avoir souvent joué avec les enfants de Jacques Poly et ceux de Raymond Février.

#### **Quels ont été vos choix d'étude?**

Ma scolarité en primaire s'est déroulée au groupe scolaire Émile Mousseaux de Jouy-en-Josas puis en secondaire au Collège d'enseignement général de St-Médéric de Versailles. J'étais plutôt un bon élève, et j'aurais souhaité m'orienter vers une école hôtelière à Lyon pour être maître d'hôtel. Mais j'ai dû mettre un terme à mes études après avoir obtenu mon BEPC, car ma mère est décédée des suites d'un cancer dans la même année, à 53 ans.

Ma famille n'ayant pas les moyens de payer l'école de Lyon, j'ai dû m'orienter vers une activité salariée.

# **D'où est venu votre goût pour la photo?**

J'avais déjà le goût de la photographie, sous l'influence de mon père qui me faisait partager son hobby en m'emmenant sur le terrain avec lui lors de reportages, ou bien au laboratoire. Ce qui me fascinait le plus, c'était la liberté

# Propos recueillis par CHRISTIAN GALANT

de création dans la vision des choses, ainsi que la façon de transmettre des émotions par l'image. Un jour il m'a prêté son Rolleiflex, après m'avoir donné quelques conseils sur le maniement; j'ai pris mes premiers clichés. Le résultat s'est révélé satisfaisant, et je me suis dit que je pourrais en faire mon métier, sur tout avec un professeur de grande qua lité sous la main. Mais il fallait que je sois embauché à l'Inra.

# **C'est donc votre père qui vous a mis le pied à l'étrier de l'Inra.**

Oui, à cette époque mon père était rat taché au service des relations interna tionales dirigé par René Péro, qui bien entendu connaissait la situation dou loureuse que nous traversions. D'autre part, mon père avait de très bonnes relations avec les différents chefs de services. René Péro a donc accepté de m'intégrer dans son service comme ORG (ouvrier régime général). Ma car rière de photographe était lancée.

# **Quand avez-vous fait votre service militaire ?**

Je l'ai fait à 20 ans, en 1970. Affecté au 70 e régiment d'infanterie d'Epinal. J'ai été réformé définitif au bout de trois mois après avoir contracté la tubercu lose. J'ai été soigné à l'hôpital militaire Sédillot de Nancy. Sachant que j'étais salarié avant mon service et donc inscrit à la Sécurité sociale, l'armée m'a renvoyé dans le civil, évitant ainsi de me verser une pension à vie, et le sanatorium de Bouffémont, dans le Val d'Oise, prit le relais des soins.

# **Tout jeune, aviez-vous eu vos premières émotions ou souvenirs autour de la photo? Souhaitiez-vous devenir photographe ?**

Depuis mon enfance, j'ai toujours aimé observer la nature, aussi je pense que j'avais déjà une attirance vers la photographie.

Le fait d'être recruté à l'Inra m'a forte ment stimulé. J'avais l'opportunité d'ap prendre un métier passionnant avec un

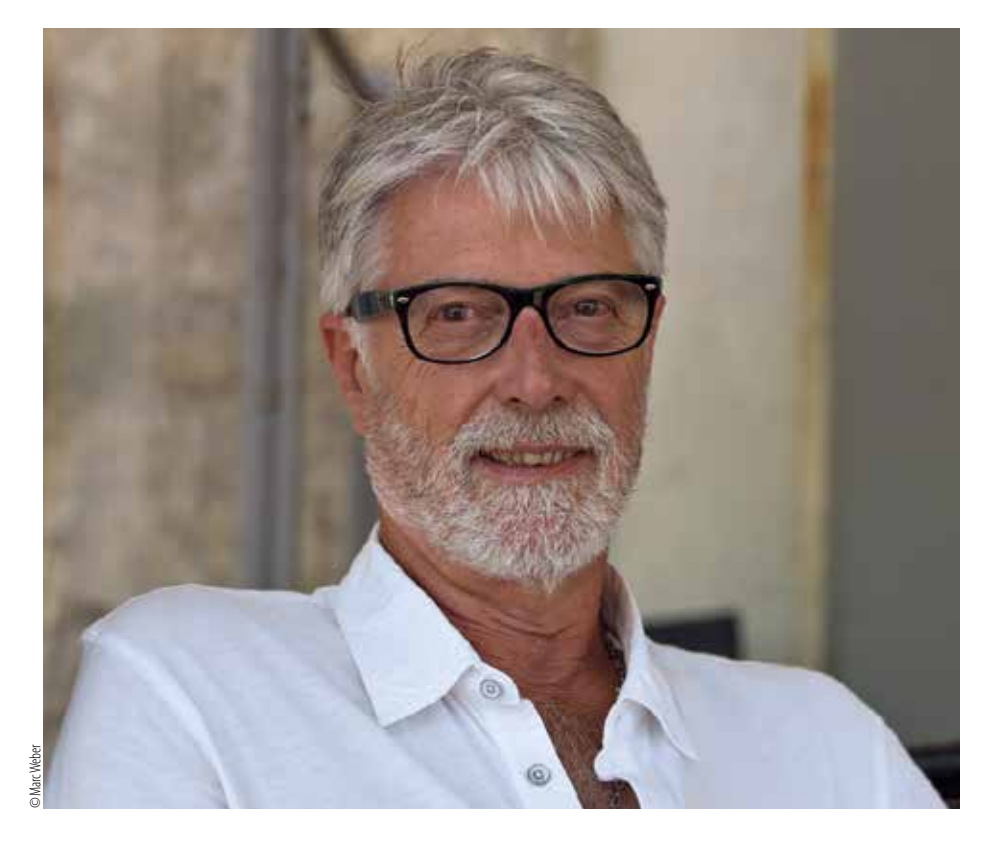

professeur hors pair. Je me suis investi totalement car j'avais envie de faire mes preuves le plus rapidement possible.

René Péro a débloqué des crédits pour m'acheter un Rolleiflex ainsi qu'un agrandisseur Priox, ce qui m'a motivé encore plus. À cette époque, faire de la photo, ce n'était pas évident car on faisait tout de A à Z. Selon l'expression c'était la photo «cuite au feu de bois», la photo de papa.

Prendre le cliché c'est pour moi immor taliser un instant, un mouvement, une expression. Une lumière, qui est le prin cipal outil du photographe. La photogra phie, c'est littéralement «enregistrer la lumière sur le film». Il est donc essentiel d'acquérir une bonne connaissance de la lumière sous tous ses aspects, lumière naturelle ou artificielle et d'anticiper comment les différents types d'éclai rages influencent les images. Ensuite il faut préparer les bains de développe ment, développer son film puis le tirer sur papier, toutes ces phases procurent beaucoup d'émotions.

Prises de vue ou travail en labo, photos en studio ou en extérieur, campagne de pub ou images d'art... Les activités de photographes sont toujours très variées.

# **À l'Inra, quelle était votre affectation ?**

Après avoir été recruté comme ouvrier régime général, je suis passé adjoint technique. Puis j'ai réussi le concours interne de technicien.

Ma première unité d'affectation a été dans le service de René Péro qui était responsable des relations internationales.

En plus des clichés réalisés pour les cher cheurs et ingénieurs, je faisais énor mément de reportages à Paris (visites officielles, remises de décorations, SIA...) J'aimais le contact avec le public. Je trouvais gratifiant de pouvoir appro cher les personnalités. J'adorais cela! À l'époque, il y avait de nombreuses visites aux centres de Jouy et de Versailles.

# **Enfant, vous alliez au CNRZ pour vous amuser, passer vos dimanches. Ensuite, vous y avez travaillé. Aviez-vous une idée de ce qu'était l'Inra au niveau national, qu'il y avait un maillage dans toute la France ?**

L'Inra dans les années 1965 à 1970 était en plein essor. Avec mon père nous réalisions des reportages dans tous les centres! Il y en avait beaucoup moins

qu'aujourd'hui, c'est évident. Je me sou viens qu'on avait été faire des reportages pour Jacques Ouhayoun, qui était cher cheur en cuniculture à Toulouse, au CRVZ (Centre régional de recherches vétérinaire et zootechnique) de Tours domaine de l'Orfrasière, et au centre de Theix proche de Clermont-Ferrand.

On travaillait pour tout l'Inra de Jouy! Mais également pour le service de presse de l'Inra que dirigeait Bertrand-Roger Lévy, ainsi que pour des instituts parallèles tels que l'Itovic, l'ITP, l'Iteb.

# **Finalement, vous avez toujours été service commun ?**

Exactement, et autofinancé si on peut dire: nous avions un tarif établi par l'agence comptable. Les prestations étaient facturées aux unités. D'ailleurs, c'est toujours d'actualité, cela n'a jamais changé. Je suis rattaché actuellement à la DVIST (direction déléguée à l'infor mation scientifique et technique) que dirige Odile Hologne, et je dois équi librer mon budget. Donc toutes mes interventions sont tarifées.

# **Vous êtes arrivé à Versailles en 1980. De 1967 à 1980, vous étiez Josacien à l'Inra (CNRZ). Vous produisiez. Avez-vous souvenir de réalisations particulières ?**

Oui, en l'occurrence avec le service de presse dirigé par Bertrand-Roger Lévy, pour illustrer le *Bulletin interne de l'Inra*. C'était surtout des reportages de presse, et de relations publiques.

En 1968, je dépendais de la station de recherche sur l'élevage des porcs diri gée par Yves Henry et mon père était rattaché à la physio-nutrition dirigée par Alain Rérat.

J'ai aussi travaillé en microscopie élec tronique pendant six mois, à Jouy avec Nicolas Vodovar. C'était un rythme infernal, 100 à 150 clichés à tirer par jour avec une tireuse! Ils faisaient leurs prises de vues, ils amenaient les clichés 6/9 à développer.

Des photos auxquelles je ne comprenais rien, seul le chercheur pouvait com prendre. Je me rendais dans le bureau de Nicolas Vodovar chaque soir pour pré senter mon travail, mes tirages étaient techniquement corrects, il prenait la plupart des photos, il les déchirait et les jetait à la poubelle en disant que ce n'était pas bon. Il a épuisé quelques pho tographes, je crois...

Mais en 1980 l'élevage des porcs a été décentralisé à Rennes, et je ne voulais pas suivre cette décentralisation.

# **Racontez-nous cette situation délicate qui fait qu'à un moment donné, on vous a dit qu'il fallait partir à Rennes et vous souhaitiez rester. Comment cela s'est-il passé ?** C'était assez délicat à l'époque! Yves Henry m'a dit: «Vous ne voulez pas par -

tir mais votre poste part !» Les choses étaient claires; il fallait que je retrouve un poste.

# **Votre poste est parti et il a fallu que vous trouviez un poste d'accueil ici ?**

Pierre-Henri Duée (qui est toujours un ami) était à l'époque chercheur en nutri tion animale et se trouvait dans la même situation que moi. Il ne voulait pas aller à Rennes. Mais, il avait plus de facilités que moi à retrouver un poste.

Par chance, à l'Inra de Versailles, au service de documentation que dirigeait Marie-Louise Cagnac, il y avait deux photographes en poste Henri Bigogne et Michel Cousin. Ce dernier a donné sa démission en 1980. Il est parti s'installer à Sorgues, dans la Drôme. Cela a été un concours de circonstances incroyable! Marie-Louise Cagnac me connaissant, m'a proposé de prendre le poste laissé vacant.

# **Comment vous connaissait-elle ?**

Marie-Louise Cagnac était la marraine des enfants de Jacques Poly, avec qui mon père avait de très bonnes rela tions. Malgré la hiérarchie, ils avaient des liens de forte amitié. Marie-Louise Cagnac me connaissait aussi sur le plan professionnel. Donc, je suis entré à la documentation.

#### **Y avait-il un travail de photographe à plein temps lorsque vous êtes arrivé au CNRA à Versailles ?**

Oui, mais je n'étais pas bien dans mes baskets parce qu'on ne faisait pas de reportage. C'était de la reproduction.

Les photocopieurs n'étaient pas encore installés à l'Inra. Avec une caméra 35mm statique que nous déclenchions vue par vue, nous photographions des livres et des revues, puis nous révé lions les microfilms sur papier. C'était l'usine et ce n'était pas intéressant.

Les chercheurs allaient à la bibliothèque, consultaient les livres, choisissaient les articles qui les intéressaient. Il n'y avait pas de prêt d'ouvrages. Nous, Henri Bigogne et moi, faisions une extrac tion sous forme de photos. Cela repré sentait des centaines de photos par jour.

Nous réalisions également des diapo sitives de graphiques, textes, dessins, tableaux pour illustrer les exposés pré sentés lors de conférences.

C'était une charge de travail affolante! Il fallait couper les bandes de diaposi tives, puis placer chaque diapo entre deux verres et l'insérer dans une mon ture en plastique. Au préalable j'avais nettoyé les deux plaques de verre. J'en ai usé des peaux de chamois! Et j'ai dit que je voulais refaire du reportage.

# **Vous étiez photocopieur photographe. Vous avez anticipé l'arrivée des photocopieurs. Mais c'était coûteux de faire cela !**

Oui, on peut dire photocopieur pho tographe. Il est évident que cette démarche était onéreuse avec l'achat de la pellicule, des produits chimiques, du papier.

# **Comment avez-vous pu faire valoir une autre activité ?**

Je suis allé voir Marie-Louise Cagnac pour lui dire: «J'aimerais bien refaire du reportage. Il suffirait d'acheter un peu d'équipement». Nous avions seulement la caméra Debry 35m/m statique et une chambre Plaubel 9/12. Elle a accepté.

Manifestement, il y avait des besoins. Mais les chercheurs ne venaient pas nous voir pour faire des prises de vue puisqu'ils savaient très bien qu'on n'en faisait pas. Ils disaient : « Les photo graphes de Versailles ne font que du bouquin, c'est zéro ! »

Donc nous avons fait passer l'informa tion et les demandes se sont multipliées.

Reflets de fin de journée sur les façades des maisons de corporations, à Gand (Belgique). Une ambiance à la Vermeer.

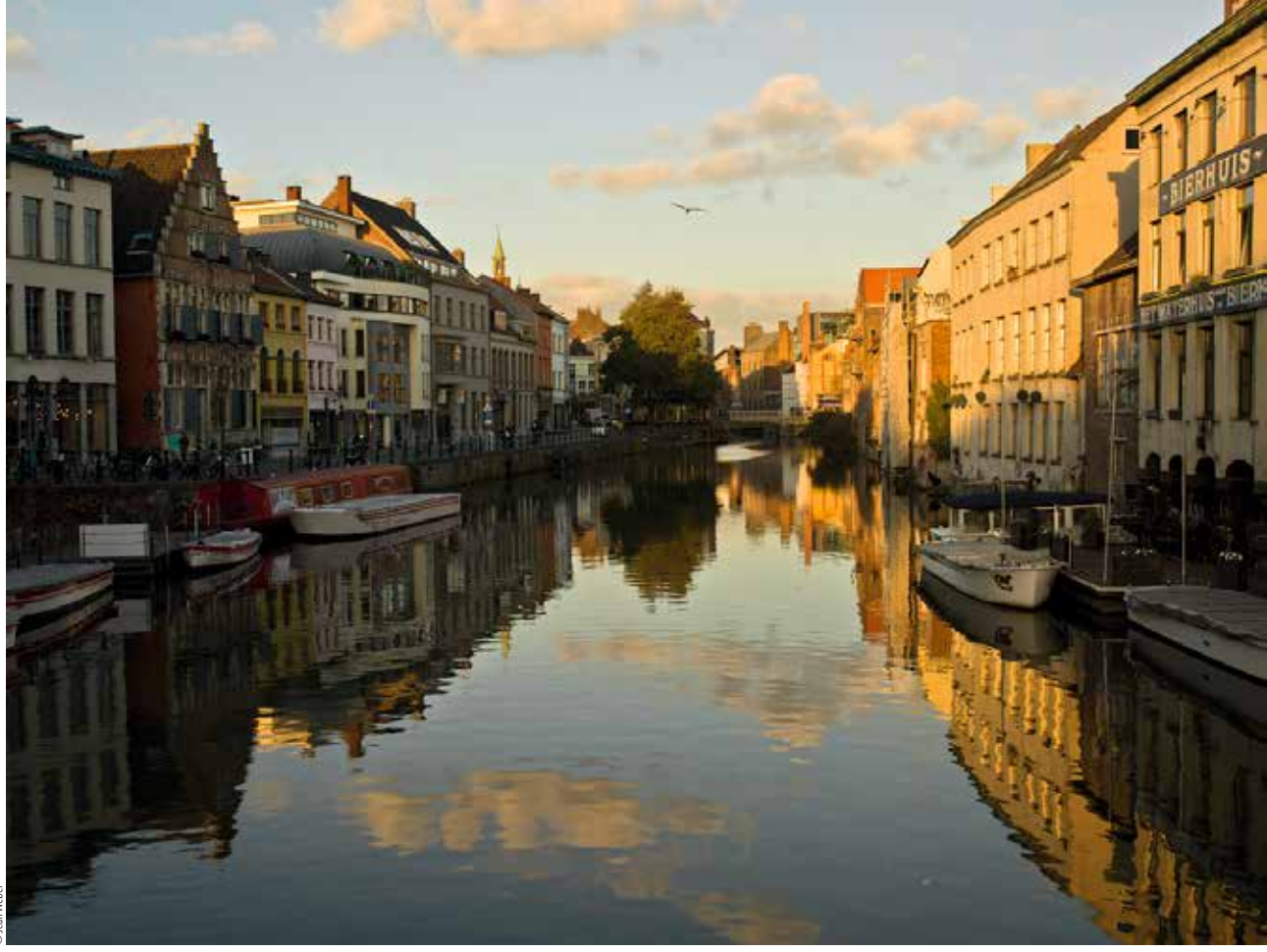

Quand je suis arrivé à Versailles en 1980, je travaillais à la fois pour Jouy et pour Versailles. J'ai énormément collaboré avec la communication de Versailles, la responsable était Marion Tempé, puis avec Sylvie Colleu. Les demandes étaient nombreuses.

À Jouy, j'avais des «clients». Ces scientifiques connaissaient mes compétences, et faisaient appel à moi. À Versailles, l'activité a pris tout de suite. J'avais la même activité qu'à Jouy, sauf que c'était dans le domaine végétal.

#### **Les chercheurs considéraient-ils que vous apportiez un plus dans leur travail?**

J'en suis convaincu ! Ils n'avaient pas de matériel photographique et étaient heureux de voir que nous pouvions faire de la photo professionnelle à partir de leurs expériences, dans les laboratoires et dans les serres. De plus, nous étions passés à la couleur, ce qui était très intéressant. Nous sous-traitions les travaux couleurs, les produits étaient

très toxiques et s'avéraient dangereux pour la santé. J'avais pratiqué le tirage couleur en cuvette avec mon père à Jouy, c'est comme ça que je le savais.

J'ai commencé à faire énormément d'images, pour constituer un fonds iconographique que je possède toujours, depuis les années 1980.

Je réalisais des clichés à la demande des chercheurs pour leur protocole de recherche; mais je prenais aussi l'initiative d'aller photographier sous les tunnels, les serres, les parcelles expérimentales pour obtenir une grande diversité d'images.

#### **Quel angle vous intéressait-il?**

Le manque de recherche dans la composition, l'éclairage, le cadrage des photographies que les chercheurs me donnaient à développer ne me convenaient pas. Mon objectif était de créer des images esthétiques en conservant l'aspect scientifique. Une photographie scientifique impose de grandes exigences au photographe. Elle a

généralement un double but, que m'avait expliqué un de mes professeurs à Louis Lumière: elle doit pouvoir servir de documentation au spécialiste tout en restant accessible au profane. En 1990, j'ai équipé un studio de prises de vues, afin de concrétiser ce projet.

#### **Comment étiez-vous perçu par les autres techniciens dans les laboratoires? Vous aviez une spécialité qui n'était pas commune par rapport aux autres techniciens de laboratoire.**

C'est un fait que l'on associe plus facilement la photographie à un loisir qu'à un métier. Le fait de pratiquer une profession artistique avec une grande liberté d'action aurait pu susciter des jalousies. Mais je pense que j'étais très bien perçu auprès de mes collègues techniciens, pour la plupart des amis.

Par rapport à d'autres personnes recrutées à l'Inra, qui n'étaient pas forcément vouées à faire de la photographie, je n'ai pas eu à défendre ma technicité pour faire valoir mes compétences. Dans Juste le temps de prendre la photo ! J'étais entré dans le champ pour photographier le troupeau. Face à ce magnifique Limousin qui commençait à souffler et à gratter du sabot, je ne me suis pas attardé. ©Jean Weber

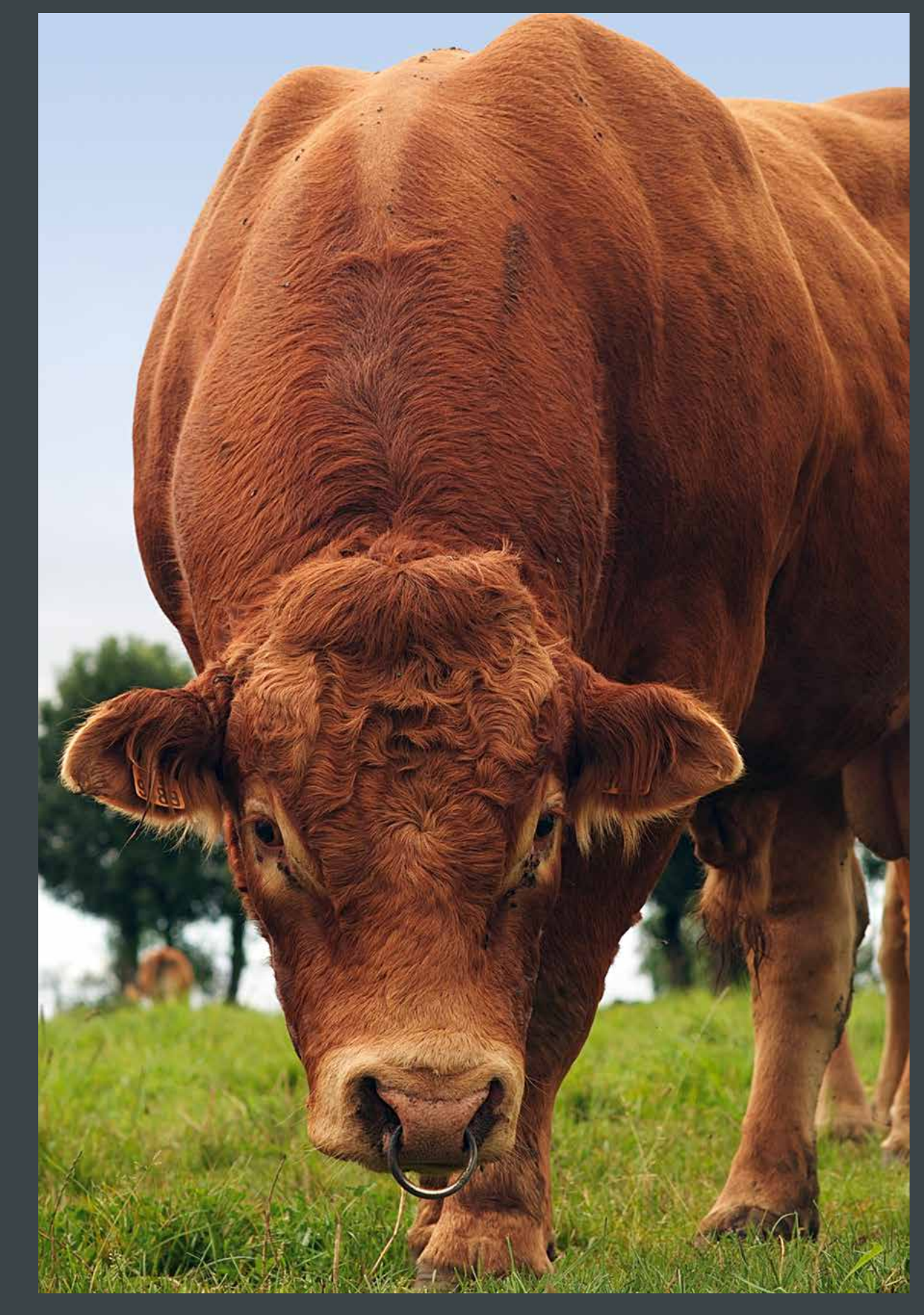

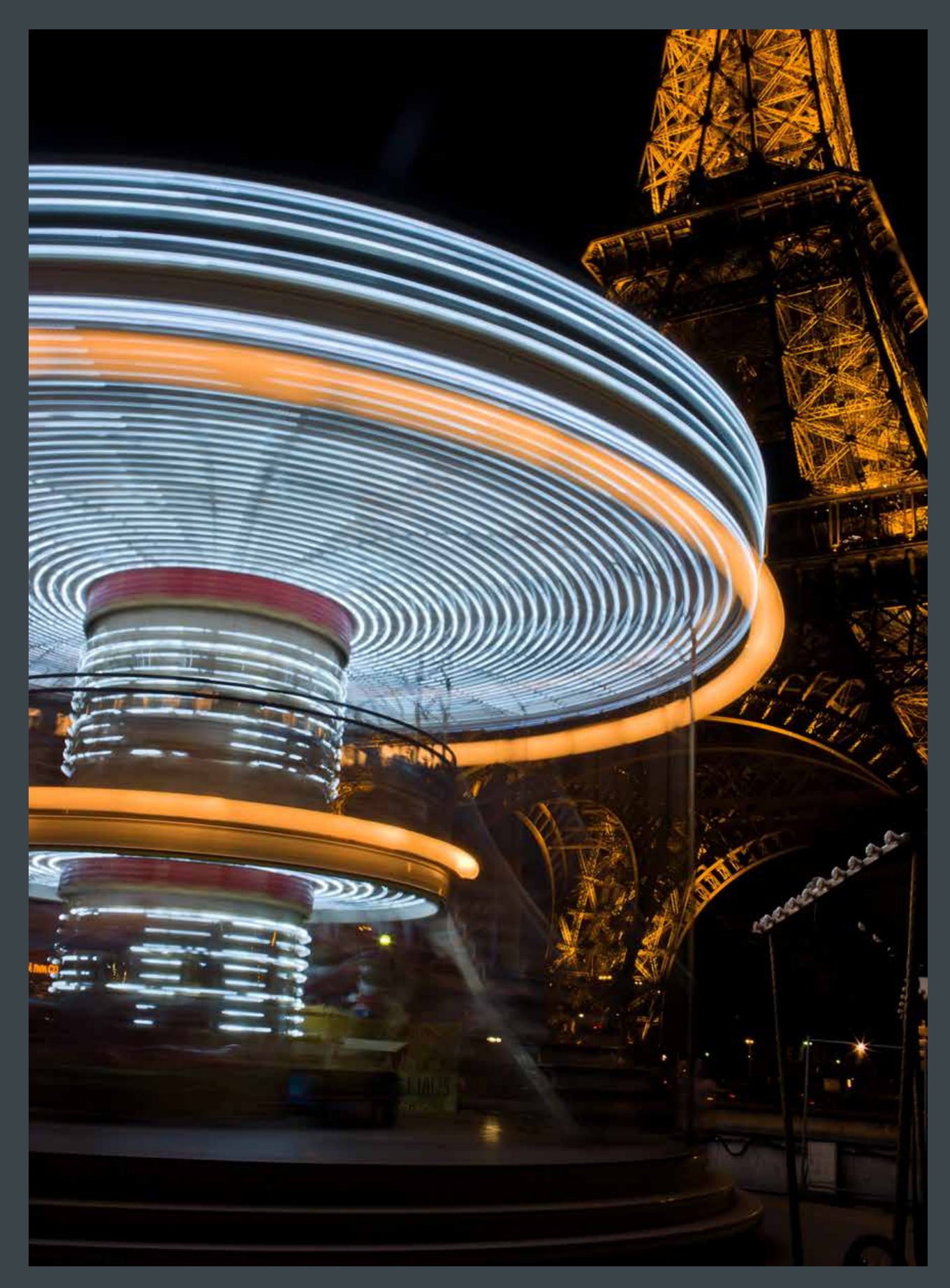

**//** Le manège de nos souvenirs tourne à en perdre la tête sous la tour Eiffel dans son habit de fête.

ma tête, je me considérais complète ment comme un photographe, et non comme un technicien à qui l'on deman dait des photos.

Tous mes clichés étaient et sont tou jours publiés avec le copyright «Inra : Jean Weber».

# **Dans les centres, il n'y avait pas de photographe ?**

Après le départ à la retraite de mon collègue Henri Bigogne en 1990, nous étions cinq photographes reconnus comme tel : Gérard Paillard à Jouy-en-Josas, Christian Slagmulder à Antibes, Gilles Cattiau à Toulouse, Alain Beguey à Tours et moi-même à Versailles.

# **Dans les années 1980, en dehors de Bertrand-Roger Lévy, au siège, qui avait besoin de photos pour le** *Bulletin de l'Inra* **ou pour les relations publiques, parlait-on d'une organisation, d'une réflexion globale de la photo à l'Inra ?**

Non. Chaque centre faisait un peu selon son goût, son information, ses contacts, son contexte, ses opportuni tés. Pour notre part, mon père et moi avions constitué un fonds iconogra phique assez conséquent au CNRZ. Les clichés négatifs étaient tirés sous forme de planche contact, numérotés en ordre croissant et légendés suivant les thèmes ou les événements qu'ils représentaient.

Aussi j'ai perpétué cette action au CNRA et, lorsque Jacqueline Nioré a créé la photothèque nationale (à Paris, à partir de 1984), j'avais déjà de quoi l'alimenter.

# **Lorsque vous aviez les évaluations de fin d'année, les hiérarchies étaient-elles capables d'apprécier vos travaux, puisque vous n'étiez pas jugé par un photographe mais par l'administration ?**

Oui, c'est là que cela péchait. En 1980, je me suis dit qu'il faudrait que j'avance. J'ai décidé de me former: je suis allé à l'école Louis Lumière pendant trois ans pour obtenir un BTS.

J'avais besoin d'ancrer ma pratique avec un diplôme d'état. C'était dur! J'habitais toujours à Jouy-en-Josas et j'allais à Paris tous les soirs, les cours étaient de 18h à 21h. J'ai dû m'accro cher: la chimie, les maths... Mais j'avais la pratique, ce qui faisait la différence avec les autres étudiants. J'ai suivi les cours, mais je ne me suis pas présenté à l'examen parce que l'on m'a découragé en me disant: «De toute façon, que tu l'aies ou que tu ne l'aies pas, ça n'ira pas plus vite pour ton avancement». C'était ridicule que je réagisse comme ça, mais j'ai complètement tourné la page.

J'ai passé des concours internes. J'ai réussi le concours de Technicien de recherche en 1984 (TR), j'étais AJT avant. Donc j'étais satisfait, c'était par fait. Bien plus tard, j'ai voulu aller un peu plus loin, et tenter le concours d'assis tant ingénieur (AI). Mais j'avais affaire à des jurys de concours dans lesquels il n'y avait pas de photographe. Aucune question concernant mon métier, mal gré mes productions. À chaque fois, j'ap portais mes books pour montrer mon savoir-faire mais personne ne se pen chait dessus. De plus je n'avais soi-disant pas le« profil du poste».

Cela égratigne pas mal, quand même. On s'investit et il y a aussi de l'illusion. Après il faut atterrir. Au bout d'un moment, je me suis dit : « Tu continues comme ça, tu verras bien » et mani festement, au fil du temps, on avance.

# **Comment procédiez-vous pour la gestion de votre fonds iconographique ?**

Au départ, je classais par ordre alpha bétique de l'objet photographié: abeille, artichaut, endive... et je m'y retrouvais. Comme j'étais le seul à m'en occuper, ça allait. C'était par mot-clé, objet.

La photothèque avec mon père à Jouy était référencée différemment. Parfois les dates sont manquantes mais je pense que des gens qui ont connu l'Inra retrouveraient les dates facile ment. D'ailleurs, on me demande sou vent des photos.

Mon fonds iconographique comprend environ 40 000 diapositives, et quelques milliers de négatifs couleurs. Ainsi que tout le fonds constitué avec mon père à Jouy-en-Josas (plus de 10 000 clichés noir et blanc et couleur), Il faut y ajouter 4 500 clichés numérisés et numériques,

qui sont consultables à la photothèque de l'Inra, et j'ai environ 40 000 images numériques sur mon disque dur. Cela représente une belle masse de travail !

Mes diapositives sont indexées dans des meubles spéciaux que Gérard Grozel, le précédent directeur de la DVIST, m'avait acheté. Ce n'est pas un cocon mais c'est bien protégé dans un endroit sec. Il n'y a pas de problèmes de cham pignons. Sur les 40 000 diapositives, 15 000 sont exploitables, si on retire les doublons. Ce sont des images soi gnées, faites au Leica.

## **Ensuite Jacqueline Nioré a porté le projet avec Jean-Claude Bousset de la photothèque Inra. Avez-vous été de suite associé à ce projet ?**

Tout à fait, Jacqueline a tout de suite fait appel à moi. En 1982, s'est créée la DIV (Direction de l'information et de la valo risation) qui va devenir la Dic (Direction de l'information et de la communica tion) en 1986.

# **Assistiez-vous à des réunions pour réfléchir à la façon d'organiser la photo à l'Inra ?**

Oui. Je faisais partie de l'atelier «image», une structure de réflexion autour de l'image qui permettrait de parvenir, à terme, à une politique de l'image à l'Inra, à une reconnaissance des métiers concernés, à structurer durablement la production et l'utilisation des images.

Ce groupe était composé d'une ving taine de personnes travaillant sur l'image. Des photographes, des représentants de la Micom (Mission Communication): audiovisuel, service rédactionnel, service presse, service manifestations, photothèque et édi tions. L'atelier «image» s'est réuni le 14 juin 1999 à l'Engref à Paris, le 30 septembre 1999 à l'Inra de Nouzilly à Tours après avoir réalisé un reportage à la demande de Laurent Cario, avec Alain Beguey, Gilles Cattiau, Gérard Paillard, Christian Slagmulder et moimême, et enfin le 9 novembre 2006 à l'Inra de Paris à la demande de Pierre Establet, directeur de la Micom.

Au cours de ces réunions, différentes propositions ont été abordées :

• Faire un «état des lieux» par centre.

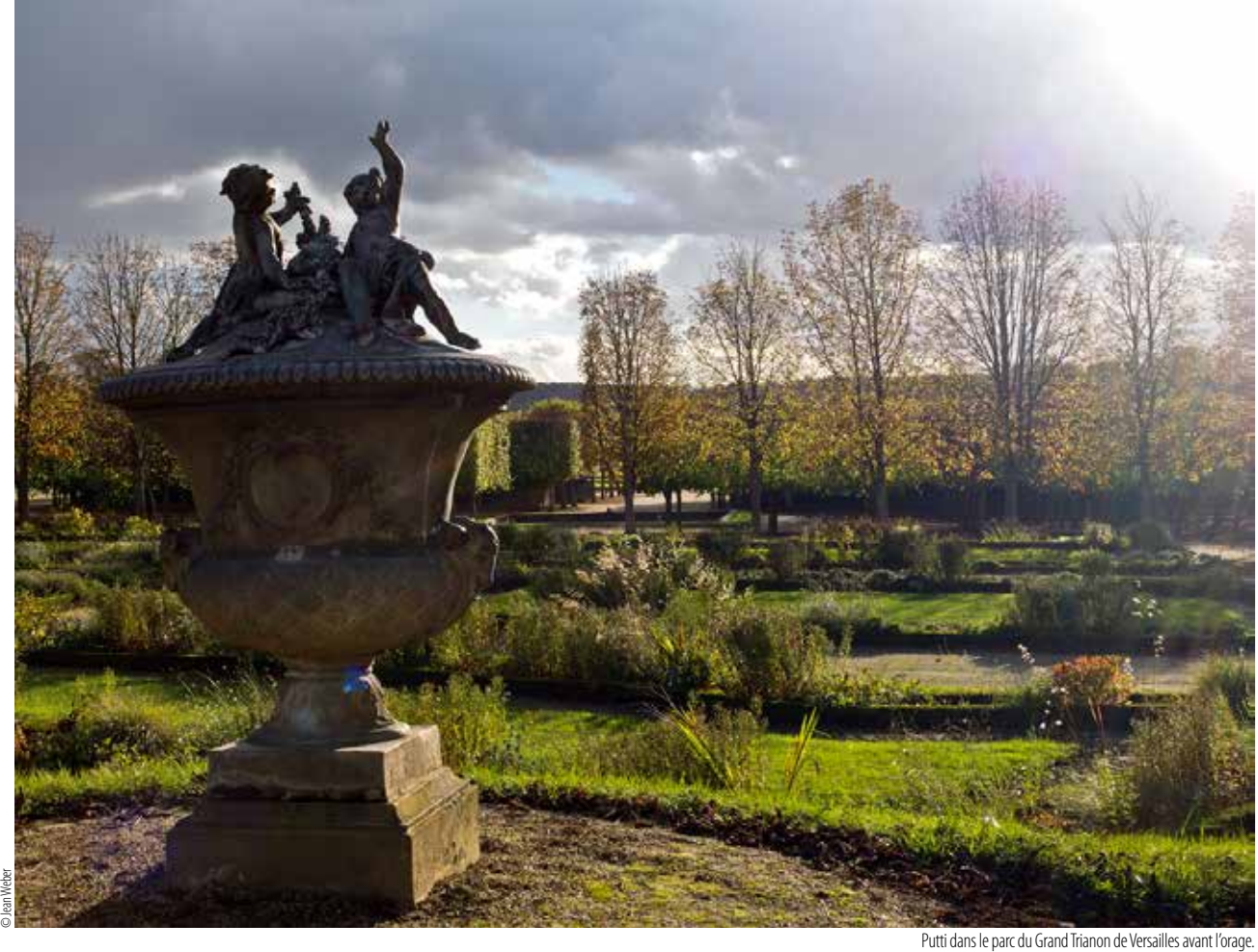

• Constituer un pool de reporters Inra (par grandes régions?), mobilisable rapidement sur des thèmes ciblés.

• Faire le point des «trous» dans le fonds image national pour des thèmes non couverts, par exemple: agroalimentaire, agricultures dans les pays de l'Union européenne, et les combler par des reportages.

• Constituer un « lieu-ressources » national (technique, documentaire, juridique).

• Éditer un «guide de l'image» à l'Inra.

Un groupe local s'est également créé à Versailles à l'initiative de Marion Sorin, auquel j'ai participé.

À Jouy, Jeannine Goacolou et Brigitte Cauvin faisaient appel à moi régulièrement.

**On est toujours dans la photo argentique. Mais avec la microinformatique, l'arrivée de la PAO, avez-vous senti que certains chercheurs prenaient des initiatives au détriment de vous?** 

Ah oui, complètement! Avec la démocratisation du matériel numérique, de

nombreux amateurs se sont lancés à leur compte avec plus ou moins de succès. Cela a commencé par le fait que chaque laboratoire avait son budget. Les services se sont équipés en matériel de prise de vues.

Par exemple avec le système diapo Polaroïd qui permettait d'obtenir très rapidement des diapositives. Cela a duré un certain temps.

Nous faisions quand même un grand nombre de diapositives pour illustrer les exposés des chercheurs. On prenait en photo les textes que les chercheurs rédigeaient ainsi que des graphiques et des dessins. Ensuite, Il y a eu la grande mode des lettres blanches sur fond bleu, beaucoup plus lisibles. C'était un peu une révolution. Après, est venue l'informatique avec Power Shot - application de Microsoft.

Jusqu'à 1997, je n'avais jamais touché un ordinateur de ma vie. Je ne savais même pas ce que c'était. Pour moi, ça a été une reconversion, un « nouveau métier». J'ai dû me remettre en question.

À l'âge de 47 ans, j'ai tout appris de la PAO. Je me suis investi à fond. J'ai pris des cours par la formation permanente 183 sur Photoshop. Ce logiciel est génial quoique plutôt destiné aux infographistes. Je l'utilise quand même pour des besoins spécifiques. Maintenant je travaille avec Lightroom; ce logiciel de développement est plus approprié aux photographes.

Le passage au numérique a modifié ma façon de produire des images, une grande partie des services s'étant équipés en matériel numérique.

Les chercheurs ne font appel à mes services que lorsqu'ils ont besoin de clichés soignés, en revanche je travaille beaucoup avec le service de communication d'Agri-Obtentions pour la réalisation de leur catalogue et leur campagne de publicité, ainsi qu'avec les éditions Quæ qui utilisent une grande quantité d'images pour leurs ouvrages. J'ai aussi fait des photos pour des livres (chez Hachette, Nathan, Ulmer).

Je dois réaliser des prises de vue en accord avec le cahier des charges défini par le client; adapter la lumière, le cadrage et la composition au sujet sur lequel je travaille; effectuer tous les travaux de retouches nécessaires grâce à ma maîtrise de l'outil informa tique; développer et tirer mes photogra phies sur la base des outils numériques actuels. J'entretiens mon matériel régu lièrement afin d'éviter les mauvaises surprises lors d'une séance photo; et je m'adapte également à l'évolu tion du matériel tant photographique qu'informatique.

L'avantage du numérique c'est la pos sibilité de pouvoir délivrer des images dans des délais très courts.

# **À un moment donné, il y a eu aussi un grand attrait pour la vidéo. On voulait tout filmer même ce qui était très statique. Avez-vous été sollicité pour faire de la vidéo ?**

Non, jamais! En fait, la vidéo ne m'a jamais intéressé, et personne ne m'a jamais sollicité pour cette activité.

# **Étiez-vous invité à toutes les séances du centre en termes de grandes réceptions, pour être le photographe du centre ?**

Oui, pratiquement à chaque événe ment qui se déroulait sur le centre. Cela a duré un bon moment avec Marion Tempé, et également avec Sylvie Colleu. Systématiquement, dès qu'il y avait une visite, elles me sollicitaient.

Il faut savoir que la photographie de presse accompagne un article (d'actua lité), elle est publiée dans les journaux et les revues. En général une photo illustre un texte et contribue à donner plus de poids à l'information. Aussi on doit être capable d'anticiper afin de saisir le point culminant de l'action, ce qui exige de grandes qualités, tant physiques qu'in tellectuelles. Je me suis toujours senti à l'aise dans ce type d'exercice. C'est excitant !

# **Dès l'instant où vous aviez l'appareil dans les mains, vous aviez votre passe-partout ?**

On peut dire cela, mon appareil photo ne me quitte pas, aussi je suis opéra tionnel en permanence. J'ai une impor tante quantité de photos de réceptions, de sénateurs, de ministres...

# **Étiez-vous aussi membre de l'Adas ?**

Oui. J'ai été président du club de pêche qui, maintenant, n'existe plus, l'Inra de Jouy ayant vendu le domaine de Brouëssy où il y avait un étang. L'Adas a rompu la convention avec la commune de Magny-les-Hameaux et depuis les adassiens ne peuvent plus aller y pêcher.

**Quelle est votre réflexion sur les rapports entre la photo et la science? En quoi la photo apporteelle quelque chose de nouveau à l'expérimentation en tant qu'instrument d'observation, et pas seulement la fonction illustrative ?** Nous sommes dans un dispositif de recherche scientifique où la photogra phie institutionnelle a son importance, il y a le reportage mais il y a aussi l'es prit de création pour valoriser le travail des chercheurs.

Les photographies nous renseignent sur le passé, elles naissent aujourd'hui et balisent le futur.

Hormis l'illustration, la photographie permet de pouvoir suivre l'évolution d'un programme de recherche. Il faut prendre conscience que la photographie n'est pas uniquement une reproduc tion fidèle de la nature mais un moyen d'expression propre, hautement artis tique. C'est un travail d'imagination pour trouver les bons cadrages, l'éclai rage idéal et un décor original, avant de réaliser une image.

De plus, allier l'esthétique et la technique me paraît indispensable, les demandes d'illustration de l'extérieur ne peuvent se satisfaire de qualité médiocre, c'est véritablement un devoir que de pré server ce culte de l'image la meilleure pour valoriser des images scientifiques, publicitaires, industrielles ou d'art.

# **Quel logiciel avez-vous choisi pour la gestion de votre fonds iconographique? Et comment faites-vous ?**

Le numérique a bouleversé nos pra tiques photographiques: on photogra phie plus, plus souvent. Le classement et le stockage des clichés numériques sont devenus un défi de taille.

Pour ma part, j'ai choisi l'archivage chronologique: une méthode simple et efficace. En d'autres termes, il s'agit de classer ses photos par date de prise de vue.

L'ensemble des photos se trouvent dans un dossier nommé «Images», dans lequel j'ai créé un dossier par année, puis dans chaque année un dossier par mois, et enfin un dossier par événement.

J'utilise le logiciel Lightroom. C'est simple car le matériel de prise de vue enregistre la date, l'heure, l'ouverture, la vitesse, la focale, le type d'appareil. Il ne reste plus qu'à indiquer ce que repré sente le sujet en le nommant avec des mots-clés.

On bascule de Lightroom à Photoshop sans problème. Je ne travaille pas en JPG, mais en Dng, c'est le format natif. C'est le format le plus riche, il n'est pas destructif. Le JPG est destructif. Plus on touche à un JPG, plus on le détruit au lieu de l'améliorer. D'ailleurs, vous voyez la différence, quand vous retou chez un Dng natif et un JPG.

Par exemple, j'ai personnellement un Hasselblad H3D 39 millions de pixels, c'est une merveille! C'est pour mon propre plaisir mais je l'utilise aussi pour l'Inra. D'ailleurs, les utilisateurs sont souvent épatés en observant la qualité des clichés. Pour en revenir au format natif, ce n'est pas le même for mat, Hasselblad c'est Fr. Ils ont tous une appellation différente en fonction de la marque des appareils de prises de vues.

# **Seriez-vous tenté aujourd'hui de faire le tri de vos photos ?**

Oui, il en est question actuellement, avant mon départ à la retraite. Jean-Marie Bossennec m'a dit qu'il avait transmis à la direction générale une demande de numérisation d'une par tie de ma photothèque argentique. Il y a aussi un ingénieur Mathieu Andro à la DVIST, qui m'a dit: « Tu as un fonds, il faut en faire quelque chose !» Je suis tout à fait d'accord mais la numérisa tion a un coût.

C'est difficile, car je serais tenté de vou loir tout garder.

J'ai fait établir un devis chez Picto. Sur les 40 000 photos, j'ai prévu une sélec tion de 10 000 numérisées en10/12,5 50Mo pour un montant de 31200 € TTC.

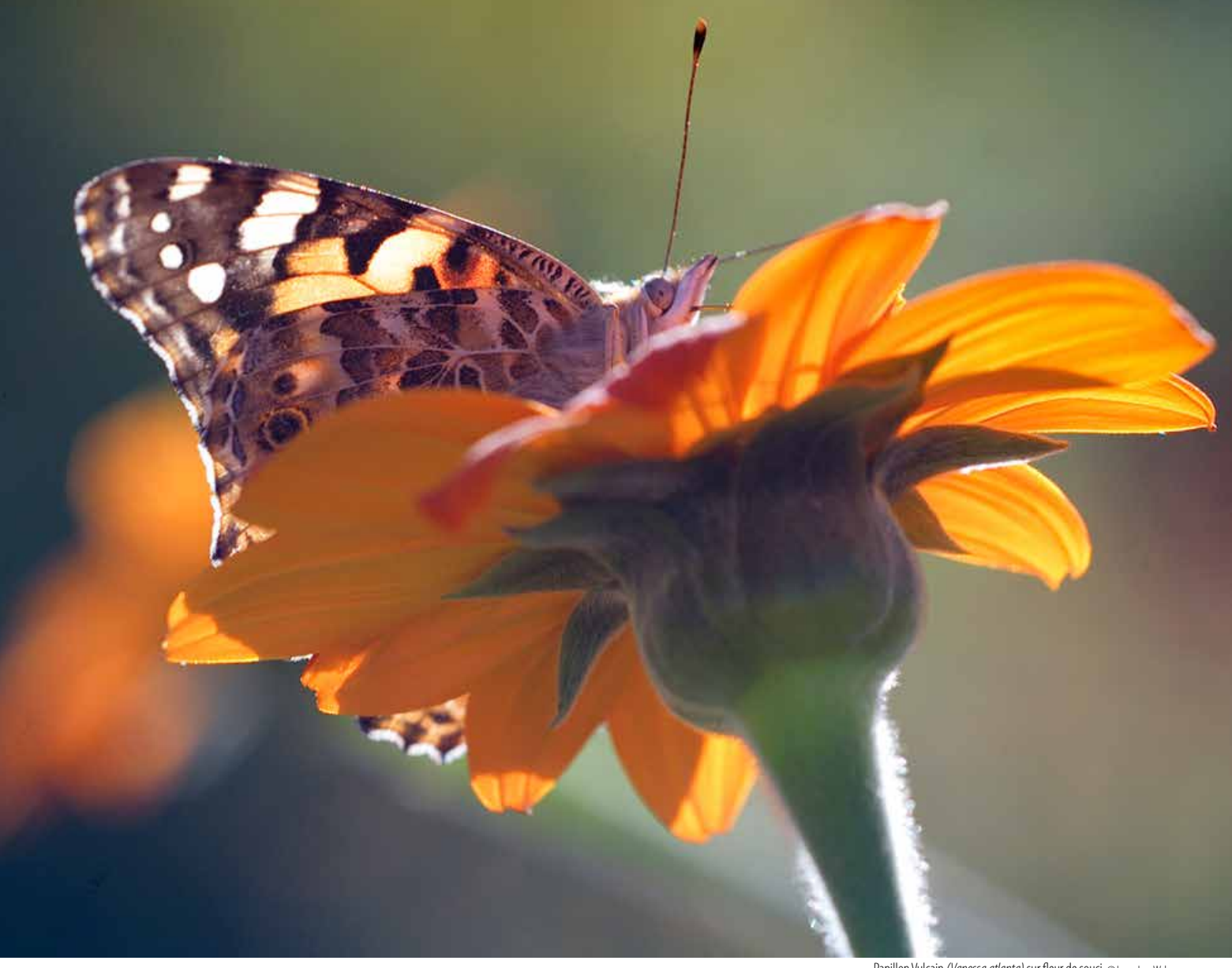

Donc j'ai déjà bien épuré: trois sur quatre ne seront pas numérisées. Mais cela, c'est sur ma photothèque, mon fonds iconographique personnel. Je ne parle pas du fonds constitué avec mon père au CNRZ. Il y en a presque autant en noir et blanc et couleur.

# **Êtes-vous photographe en dehors de l'Inra?**

Oui, j'ai fait quelques expositions. Depuis plusieurs années je participe au salon de printemps de Buc, dans les Yvelines. J'ai aussi exposé dans la rotonde du bâtiment Sdar (Services déconcentrés d'appui à la recherche) à Versailles. J'en fais une actuellement à la mairie de Jouy-en-Josas. Ce sont des photos personnelles, mais il y a du végétal. J'adore faire des macros de fleurs. J'ai aussi des photos de paysages. J'ai fait des photos de Paris la nuit, qui sont

assez intéressantes. Ce sont des photos qui font 1,50m x 0,80m.

Cela me vaut quelques compliments.

Les images sont tirées sur un support dibond, un matériau composite comportant une épaisseur de polyéthylène de couleur noire entre deux plaques rigides externes en aluminium. Il est inoxydable, imputrescible, résiste à la corrosion et aux chocs. Ce support magnifique coûte très cher. Mais c'est plus joli qu'une photo encadrée. Je fais des encadrements aussi. Il y en a à l'Inra de Versailles, dans le bureau du président de centre. Ainsi qu'à la DVIST, chez Quæ et chez Agri-Obtentions (La Minière, et Clermont- Ferrand).

Je suis à neuf mois de la retraite et j'ai bien l'intention d'améliorer encore mon fonds iconographique. En janvier 2016, je serai rayé des cadres.

Je pense par la suite être auto entrepreneur car de toute façon je continuerai à exercer ma passion.

**Quel regard portez-vous sur cette aventure Inra qui vous a accueilli très tôt professionnellement? Si vous balayez toute cette période, y a-t-il des choses que vous regrettez de ne pas avoir faites? Ou êtesvous plutôt satisfait de votre cheminement?**

Je suis assez satisfait de mon parcours. Je trouve que la reconnaissance vient un peu tard. Je ne sais pas si c'est le fait que je vais partir, mais je suis beaucoup plus sollicité. J'ai toujours été très respecté dans mon travail.

En fait, je ne suis pas carriériste. Forcément, il y a le phénomène du salaire, on se dit que si on peut gagner plus, ce n'est pas plus mal. Mais j'aime

Papillon Vulcain *(Vanessa atlanta)* sur fleur de souci. © Inra - Jean Weber

Quelques compositions que j'ai eu le plaisir de réaliser et qui ont été publiées chez Quæ & Agri-Obtentions.<br>◎JeanWeber

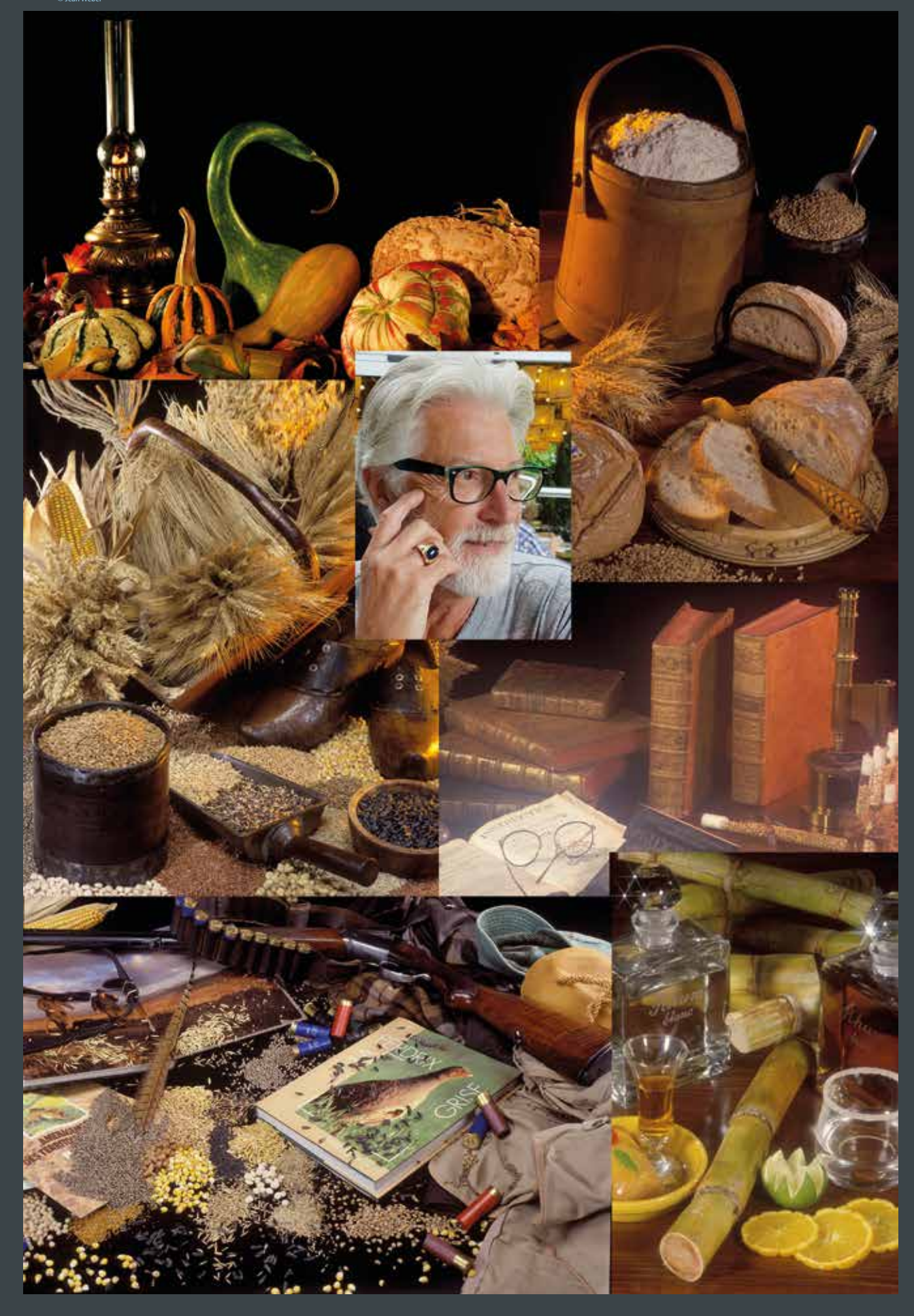

# Détail de la Cité de la Musique,

entre métal et ciel bleu (Philarmonie de Paris, réalisée par Jean Nouvel). ©Jean Weber

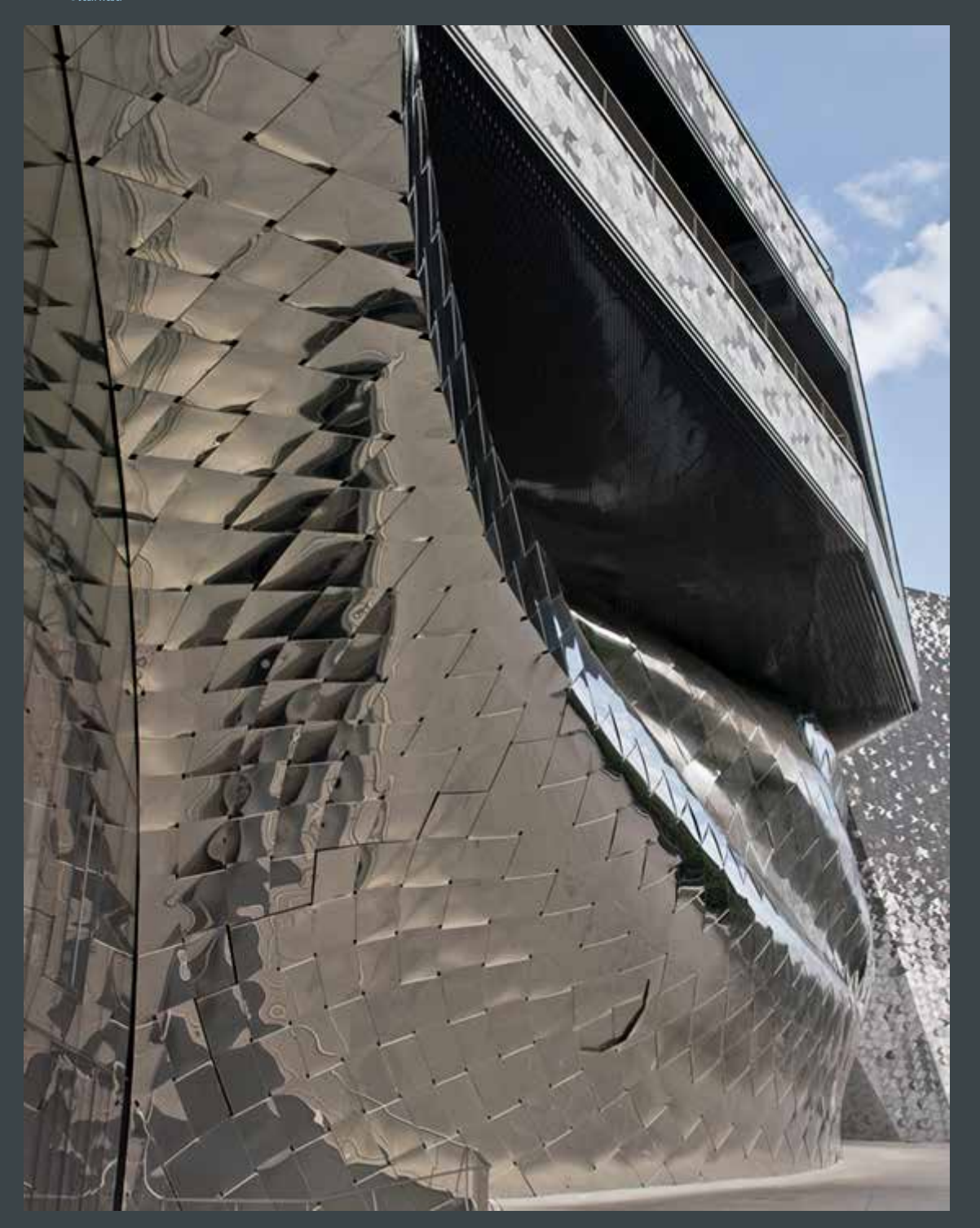

187

# **ITEMS**

**photographe/ Versailles/ Jouy-en-Josas/zootechnie/ végétal/documentation/ olivier/Agri-Obtentions/ ouvrage/direction de l'information et de la communication/reportage** trop ce que je fais! J'aime mon métier dans tous les domaines. Je n'ai jamais fait une photo qui me rebutait et pourtant, il y a des sujets ingrats, surtout en santé animale. Mais c'est tellement passionnant!

# **Et aujourd'hui, quand vous regardez ce temps passé professionnel, avez-vous en tête quelques grandes périodes, des sollicitations ou des beaux clichés que vous avez faits, des moments forts?**

J'ai apprécié toutes les périodes de mon expérience à l'Inra, à part mon passage en microscopie électronique qui m'a fortement déplu. Il est vrai que cette discipline n'est intéressante que pour le chercheur puisqu'il sait ce qu'il veut voir. Je n'étais pas du tout mis au courant du protocole. C'était mitrailler pour mitrailler! Le chercheur fait des clichés à outrance et derrière, il y a celui qui développe, donc cela n'a aucun intérêt sur le plan photographique.

Quand je collaborais avec d'autres scientifiques, c'était intéressant. Je travaillais avec Tristan Corring, avec Alain Rérat, en salle d'opération, ils m'expliquaient leurs interventions afin que je puisse optimiser les prises de vues. J'ai aussi travaillé avec P. Auffray et J.-C. Marcilloux qui menaient une recherche sur l'importance du noyau ventro-médian de l'hypothalamus dans la régulation du comportement alimentaire de l'oie de race landaise. Également avec Jean-Paul Laplace, Charles Thibault, Louis Ollivier, Paul Popescu, et beaucoup d'autres grands scientifiques.

Puis j'ai rejoint le domaine du végétal à Versailles et c'était aussi passionnant.

J'ai un très bon souvenir d'un reportage dans le cadre d'un projet de coopération décentralisée entre la région Centre et la région de Meknès Tafilalet au Maroc pour Ena Agropole Olivier en 2011. La finalité étant la réalisation d'une exposition afin de valoriser la filière oléicole au Maroc et en particulier à Meknès. L'accueil était extraordinaire et j'ai réalisé durant quatre jours des clichés très intéressants sur la culture de l'olivier, la récolte des olives et la fabrication de l'huile d'olive. L'exposition a connu un vif succès.

Récemment pour illustrer un ouvrage sur le chocolat qui sera édité par les éditions Quæ, j'ai obtenu l'autorisation d'effectuer un reportage au musée du chocolat à Paris. Ces photos ont pour but de présenter des objets sous l'angle de leur fonction et de leur utilisation tout en faisant ressortir leur beauté formelle. Je les ai réalisées à l'aide d'un studio et de mon Hasselblad pour restituer au mieux la perspective et obtenir des clichés d'une grande netteté. À nouveau, j'ai éprouvé un grand plaisir lors de cette séance de shoot.

Ce sont des souvenirs parmi tant d'autres tout aussi passionnants et enrichissants.

# **L'évolution de l'Inra vers le tout cellulaire ou le tout moléculaire ne vous a-t-elle pas privé de l'animal entier ou de la plante entière?**

Un peu, oui ! Aujourd'hui on ne jure que par les gènes... Il y a trois semaines, j'ai encore fait des images de laboratoire pour Agri-Obtentions, afin d'illustrer des publi-reportages: clichés sur l'ADN, pipettes, robots... c'est diversifié et enrichissant! J'ai fait des images sur les installations, et les chercheurs qui exécutent des manipulations à la paillasse. Le résultat est souvent apprécié par les demandeurs. Cela a une fonction commerciale et de valorisation

Je vais dans un laboratoire, j'emmène mes flashs de studio. La lumière c'est la base d'une belle photo. Cela prend un peu de temps pour installer le dispositif d'éclairage mais le résultat est superbe.

#### **Avez-vous pu semer une petite graine de photographe autour de vous, à vos enfants ou vers de jeunes talents?**

Non pas vraiment. Petite, ma fille s'intéressait beaucoup à la photo. Mais elle a pris une autre voie, elle veut être kinésithérapeute. Mon autre fille a 41 ans, elle est à l'Inra de Versailles, en informatique. Et mon fils fait de la maintenance dans une entreprise à Paris.

Parmi les sept ou huit stagiaires que j'ai eus, certains ont bien mordu, ils étaient passionnés. Je pense leur avoir communiqué la fibre, en leur procurant le plaisir de photographier ne serait-ce que des natures mortes, savoir construire une image, jouer avec les effets de la lumière et utiliser au mieux les couleurs et les formes. Moi, j'adore la composition !

**Vous tenez à parler de quelqu'un qui vous tient à cœur aussi dans la lignée professionnelle, votre père, Jean-Joseph Weber. Comme il n'est plus là, ce sera peut-être une façon de le faire vivre encore avec vous. Je vous laisse évoquer l'année 1954, l'arrivée de votre père à l'Inra et ce qu'il y a fait. Il y a la filiation, le fait que c'est lui qui vous a fait entrer à l'Inra, et beaucoup de choses, certainement, que vous lui devez.** Complètement ! Je lui dois tout ! Mon père est né le 28 octobre 1928. Il a commencé à travailler à l'Institut Pasteur et il a intégré l'Inra en 1954. Il est entré comme technicien et il faisait à l'époque des radiographies sur les porcs et des prises de sang. Je me souviens, c'était des prises de sang dans la veine cave. Il était exceptionnel ! Il trouvait tout de suite la veine, c'était incroyable! Il faut dire que c'était une force de la nature, il pesait 90 kg de muscles: il retournait le cochon et s'asseyait dessus. Il a réalisé quelques milliers de radios. Il faisait également des radiographies sur les meules de fromage (Comté).

## **Donc, c'était la physiologie animale du porc. Dans quelle unité était-il?**

À cette époque il était affilié à la génétique animale, que dirigeait Jacques Poly. Ils travaillaient énormément la génétique sur les porcs, et aussi sur les bovins. Je pense qu'au niveau recherche, le porc était vraiment l'animal qui occupait une grande place à l'Inra. Il fallait améliorer la production porcine en France, après la guerre, et c'est une production pas trop chère qui permettait de donner de la protéine aux humains assez facilement.

#### **Comment est-il venu à la photographie?**

Il a commencé à faire de la photo artistiquement à l'Adas. C'est donc l'Inra qui lui a mis l'appareil photo dans les mains. C'était un super photographe! Il a fait des expositions et a gagné des concours nationaux.

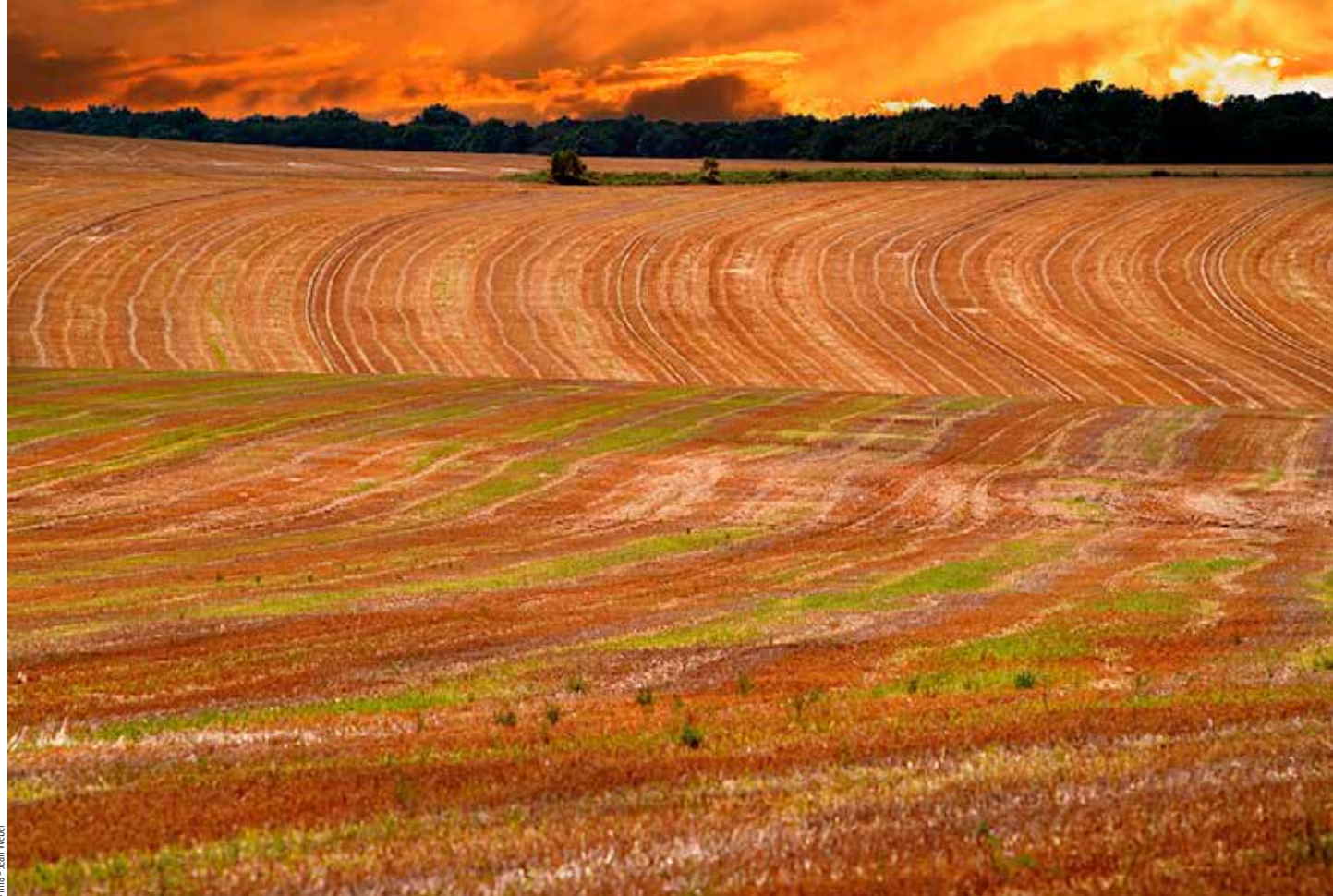

Il faisait des paysages, des natures mortes, du portrait... des photos de famille sans arrêt. En fait, c'est certainement ce qui m'a donné la fibre. Je fais autant de photos de famille que lui, mon appareil ne me quitte pas. C'est presque maladif, je l'emmène partout avec moi. Je regarde partout, il faut être là au bon moment ! Mais il faut avoir le regard. Je pense avoir un œil de photographe!

# **L'Adas a contribué à révéler pour l'Inra les talents de photographe de votre père Jean-Joseph Weber.**

Parti à la retraite en octobre 1988, il est décédé en décembre 1989, emporté par un cancer de la gorge. Il était fumeur. (Et je pense qu'il y avait aussi le problème des milieux de confinement.)

En fin de carrière, avec l'arrivée de la micro-informatique, il avait de moins en moins de travail en photo. Et Alain Rérat, connaissant ses compétences en technique animalière, lui a proposé

de travailler en salle d'opération pour être anesthésiste. Dès lors, il endormait les animaux. Il n'était plus sollicité du tout pour les photos, à partir de ce moment-là.

#### **Il en faisait quand même par ailleurs?**

Non, je crois qu'il avait tiré un trait. C'est curieux! La photographie numérique ne le passionnait pas et il n'avait pas envie de s'investir dedans.

Il disait que la suite était assurée. Il m'a encensé! C'était un père exceptionnel ! Parce que cela a été dur quand même pour lui. Il était jeune quand il a perdu son épouse. Ma mère avait 53 ans, il en avait 40. Il n'a jamais refait sa vie.

Il était à la fois notre père et notre mère. Quand il est parti à 60 ans, nous avons ressenti mon frère et moi un immense chagrin. Il avait commencé à travailler à 14 ans en verrerie à Choisy-le-Roi.

Nous avons été très choyés par mon père. Et je dois reconnaître que c'est un honneur pour moi de parler de lui. Même ici, à Versailles, il est reconnu. Quand on parle de Weber, on pense au père et au fils. Le nom reste, j'en suis sûr et certain.

# **À travers ce travail de publication, c'est un hommage qui peut lui être rendu. Cette évocation de cette mémoire professionnelle constitue une mémoire collective dans la mesure où chaque mémoire vient compléter la mémoire d'un autre collègue. Donc, les Weber seront présents dans cette histoire-là.**

C'est certain, je n'aurais pas pu évoquer ma carrière sans parler de mon père. C'est déjà une question d'honnêteté intrinsèque, d'intégrité. Je demande toujours à Jean-Marie Bossennec de bien préciser Jean-Joseph quand ce sont des images de mon père.